## **Lornshill Academy**

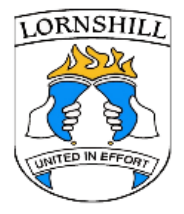

## **S1 Home Learning – w/b 27th April 2020**

**Here is a brief overview of the learning available for pupils. Detailed instructions for these tasks is available in Google Classrooms or Microsoft Teams**

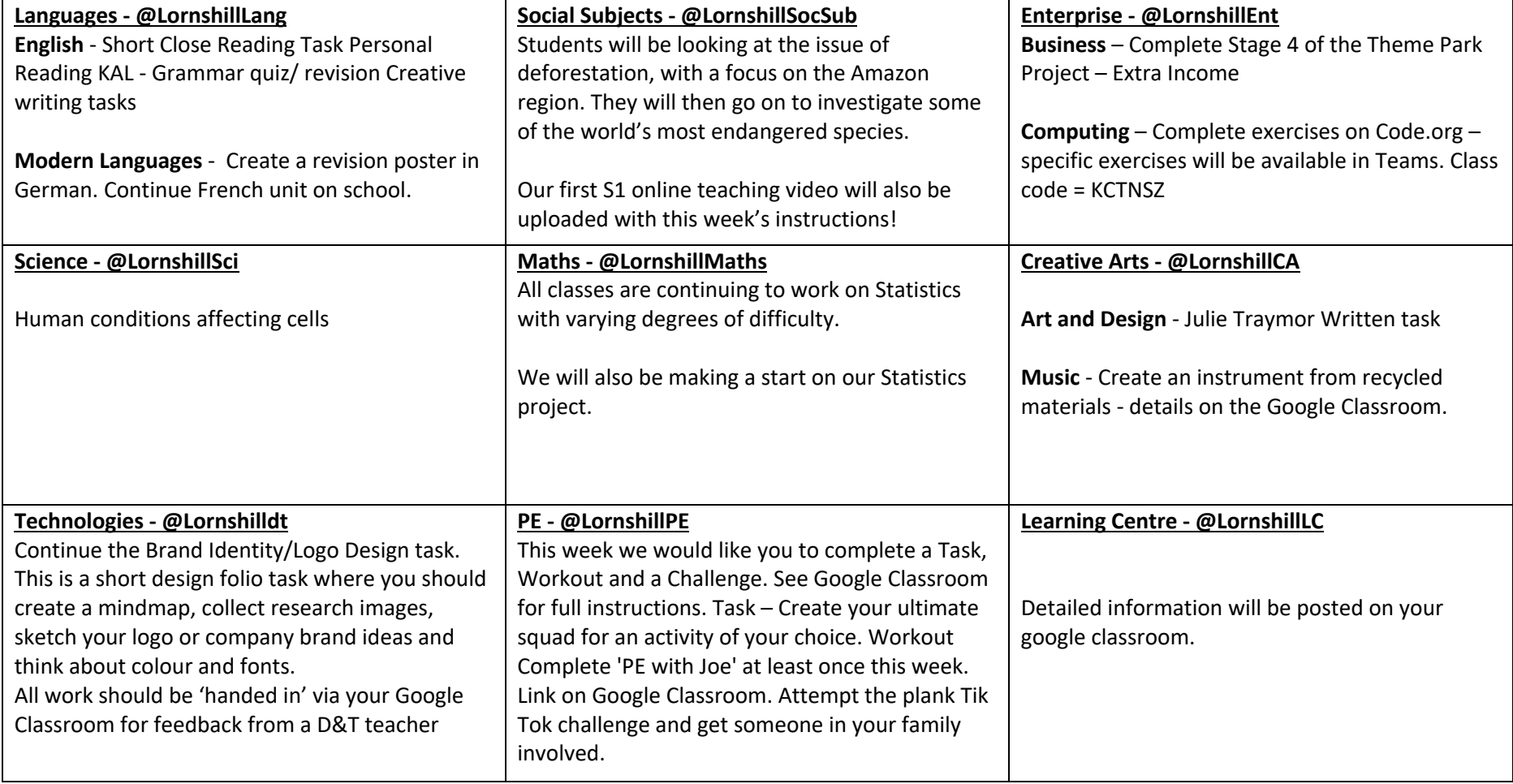